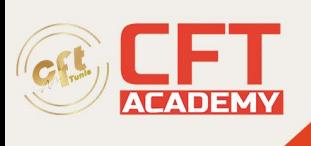

# **Animation multiplateforme avec Adobe Animate**

# **Objectifs**

Cet objectif couvre les concepts critiques liés au travail avec des collègues et des clients ainsi que les connaissances juridiques, techniques et cruciales liées à la conception. Identifier l'objectif, le public et les besoins du public pour la préparation du contenu.

- Déterminer si le contenu est pertinent par rapport à l'objectif, au public, aux besoins du public, à l'expérience utilisateur et s'il a une conception appropriée pour les appareils cibles
- Identifier les exigences pour les projets/ publications lors de la création d'animations et de contenu interactif. Communiquer avec les collègues et les clients au sujet des plans de conception.
- Démontrer une connaissance des techniques de communication d'idées sur les plans de conception avec les pairs et les clients.
- Démontrer une connaissance des concepts de base de la gestion de projet.
- Déterminez le type de droit d'auteur, d'autorisations et de licences requis pour utiliser un contenu spécifique.
- Identifier les considérations juridiques et éthiques pour l'utilisation de contenu tiers telles que les droits d'auteur, les autorisations et les licences.
- Identifier quand et comment obtenir des autorisations pour utiliser des images de personnes et de lieux.

## **Prérequis :**

150 heures de pratique afin de couvrir l'ensemble des compétences testées.

## **Programme**

## **Démontrer une connaissance de la terminologie clé liée à l'animation et aux médias interactifs.**

- Démontrer une connaissance de la terminologie de l'animation.
- Démontrer une connaissance des médias interactifs.
- Comprendre et utiliser les termes clés liés à l'animation multiplateforme

## **Démontrer une connaissance des principes de conception de base et des pratiques exemplaires utilisées dans l'industrie.**

- Communiquer visuellement en utilisant les éléments et les principes de conception et les techniques de conception courantes
- Identifier et utiliser les ajustements typographiques courants pour créer un contraste, une hiérarchie et une lisibilité/lisibilité améliorée. Échelle horizontale et verticale, longueur de ligne, etc.

## **Démontrer une connaissance des principes de l'animation et des médias interactifs.**

formation@cfttunis.com.tn

https://www.cfttunis.com

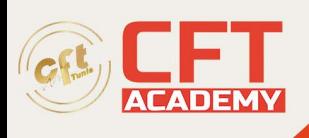

- Démontrer une connaissance des principes communs de l'animation
- Démontrer sa connaissance des principes des médias interactifs

**Cet objectif couvre la configuration de l'interface et les paramètres du programme qui aident à un flux de travail efficace et efficient, ainsi que la connaissance de l'importation d'actifs numériques pour un projet.**

**Créez un document avec les paramètres appropriés pour les projets multimédias.**

- Créer un nouveau document avec les paramètres appropriés pour un nouveau projet
- Gérer les paramètres des documents pour les besoins spécifiques du projet

## **Personnalisez l'espace de travail de l'application et utilisez des aides visuelles pour la mise en page.**

- Identifier les éléments et personnaliser l'espace de travail Animate
- Configurer les préférences de l'application
- Naviguer dans un document.
- Personnaliser les outils de barre d'outils et de chronologie.
- Utiliser des règles, des repères et des grilles

#### **Importer et gérer des actifs dans un projet**

- Importer des médias de diverses sources.
- Gérer les ressources dans un projet Animate.
- Charger des supports externes.

#### **Gérer les couleurs, les nuances, les dégradés et les pinceaux.**

- Définir la couleur active du fond et du contour
- Créer et personnaliser un dégradé.
- Créer, gérer et modifier des nuances
- Créer et modifier des pinceaux.

#### **Cet objectif couvre la structure des documents tels que les couches et la gestion de la structure des documents pour un flux de travail efficace. Utilisez le panneau Montage pour organiser le contenu dans l'espace et le temps.**

- Gérer et organiser les couches
- Reconnaître les différents types de calques dans le panneau Calques.
- Gérer le contenu au fil du temps.

## **Modifier la visibilité des calques à l'aide de transparences et de masques.**

- Ajuster la visibilité et la transparence d'un calque
- Créer, appliquer et manipuler des masques.

Cet objectif couvre les outils et fonctionnalités de base de l'application, ainsi que les outils qui affectent la présentation des éléments du document.

formation@cfttunis.com.tn

https://www.cfttunis.com

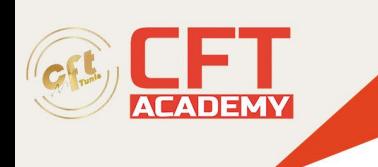

#### **Utilisez les outils et fonctionnalités de base pour créer et modifier des éléments vectoriels.**

- Créez des graphiques vectoriels à l'aide de divers outils.
- Modifier et éditer des graphiques vectoriels à l'aide de divers outils vectoriels

#### **Ajoutez et manipulez du texte à l'aide des paramètres appropriés.**

- Utilisez les outils de saisie pour ajouter de la typographie à un projet.
- Ajuster les paramètres des caractères.
- Ajuster les paramètres des paragraphes
- Convertir du texte en graphiques.
- Configurer le texte dynamique et les zones de texte d'entrée

#### **Créez, gérez et manipulez des sélections.**

- Effectuer des sélections à l'aide de divers outils
- Modifier et affiner les sélections à l'aide de diverses méthodes.
- Sélectionner des groupes

#### **Utiliser des techniques de base pour manipuler des graphiques et des médias numériques dans une animation.**

Faire pivoter, retourner et transformer des objets, des sélections, des groupes, des symboles ou des éléments graphiques

- Utiliser la caméra pour modifier la vue du document
- Appliquer des méthodes et des outils de correction automatique de base
- Modifier et éditer des graphiques vectoriels à l'aide de diverses techniques.
- Ajuster l'apparence des objets et des sélections à l'aide de divers outils.
- Convertir entre bitmaps et vecteurs

## **Modifier l'apparence des éléments de conception à l'aide d'effets et de styles graphiques.**

- Utilisez les effets pour modifier les occurrences de symboles.
- Appliquer, modifier et gérer les filtres.

#### **Créer et modifier des animations.**

- Appliquer et ajuster les transformations à l'aide d'images clés.
- Animer des objets à l'aide de techniques image par image et d'interpolation.

## **Armature, pose, éditeur de mouvement, trajectoire de mouvement, imbrication, etc.**

• Modifier et manipuler des symboles pour l'animation

## **Ajouter du contenu interactif ou dynamique à un document.**

formation@cfttunis.com.tn

## https://www.cfttunis.com

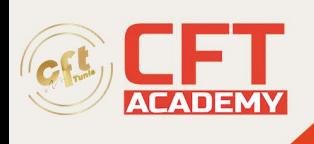

- Ajoutez et modifiez des éléments interactifs à votre document.
- Manipuler des éléments de texte interactifs à l'aide de code
- Ajouter et modifier du code

#### **Contrôler et configurer l'audio et la vidéo dans un projet.**

- Incorporer l'audio dans un projet
- Incorporer la vidéo dans un projet.

#### **Cet objectif couvre l'enregistrement et l'exportation de documents ou de ressources dans des calques ou des sélections individuels.**

Préparer le contenu pour l'exportation vers le Web, l'écran et d'autres plates-formes.

• Vérifier le document pour les erreurs et les spécifications du projet

#### **Exporter des ressources à partir d'un document Animate.**

- Enregistrer dans des formats de fichiers natifs pour Animate (.fla ou. Xfl
- Exporter des ressources à partir d'un document Animate
- Publier les documents finaux